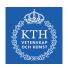

#### Scalable Stream Processing - Spark Streaming and Beam

Amir H. Payberah payberah@kth.se 2020-09-22

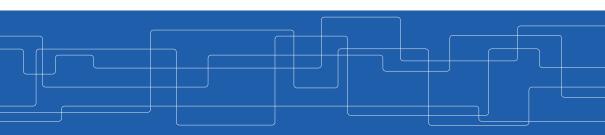

https://id2221kth.github.io

https://tinyurl.com/y4qph82u

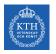

#### Where Are We?

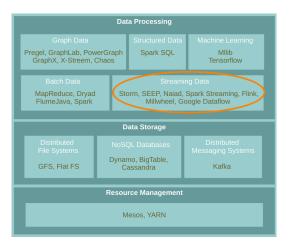

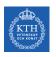

#### Stream Processing Systems Design Issues

- ► Continuous vs. micro-batch processing
- ► Record-at-a-Time vs. declarative APIs

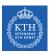

# Spark Streaming

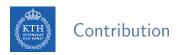

- ► Design issues
  - Continuous vs. micro-batch processing
  - Record-at-a-Time vs. declarative APIs

- Run a streaming computation as a series of very small, deterministic batch jobs.
  - Chops up the live stream into batches of X seconds.
  - Treats each batch as RDDs and processes them using RDD operations.
  - Discretized Stream Processing (DStream)

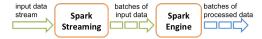

# DStream (1/2)

▶ DStream: sequence of RDDs representing a stream of data.

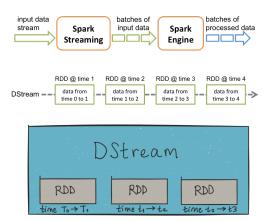

# DStream (2/2)

▶ Any operation applied on a DStream translates to operations on the underlying RDDs.

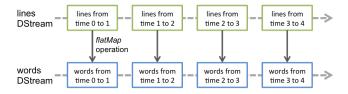

► StreamingContext is the main entry point of all Spark Streaming functionality.

```
val conf = new SparkConf().setAppName(appName).setMaster(master)
val ssc = new StreamingContext(conf, Seconds(1))
```

► The second parameter, Seconds (1), represents the time interval at which streaming data will be divided into batches.

- ► Every input DStream is associated with a Receiver object.
  - It receives the data from a source and stores it in Spark's memory for processing.
- ► Basic sources directly available in the StreamingContext API, e.g., file systems, socket connections.
- ► Advanced sources, e.g., Kafka, Flume, Kinesis, Twitter.

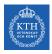

#### Input Operations - Basic Sources

- Socket connection
  - Creates a DStream from text data received over a TCP socket connection.

```
ssc.socketTextStream("localhost", 9999)
```

- ► File stream
  - Reads data from files.

```
streamingContext.fileStream[KeyClass, ValueClass, InputFormatClass] (dataDirectory) \\ streamingContext.textFileStream(dataDirectory)
```

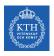

#### Input Operations - Advanced Sources

- Connectors with external sources
- ► Twitter, Kafka, Flume, Kinesis, ...

```
TwitterUtils.createStream(ssc, None)

KafkaUtils.createStream(ssc, [ZK quorum], [consumer group id], [number of partitions])
```

- ► Transformations on DStreams are still lazy!
- ▶ DStreams support many of the transformations available on normal Spark RDDs.
- ► Computation is kicked off explicitly by a call to the start() method.

- ▶ map: a new DStream by passing each element of the source DStream through a given function.
- ▶ reduce: a new DStream of single-element RDDs by aggregating the elements in each RDD using a given function.
- ► reduceByKey: a new DStream of (K, V) pairs where the values for each key are aggregated using the given reduce function.

► First we create a StreamingContex

```
import org.apache.spark._
import org.apache.spark.streaming._

// Create a local StreamingContext with two working threads and batch interval of 1 second.
val conf = new SparkConf().setMaster("local[2]").setAppName("NetworkWordCount")
val ssc = new StreamingContext(conf, Seconds(1))
```

#### Example - Word Count (2/6)

- ▶ Create a DStream that represents streaming data from a TCP source.
- ► Specified as hostname (e.g., localhost) and port (e.g., 9999).

```
val lines = ssc.socketTextStream("localhost", 9999)
```

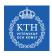

#### Example - Word Count (3/6)

- ▶ Use flatMap on the stream to split the records text to words.
- ▶ It creates a new DStream.

```
val words = lines.flatMap(_.split(" "))
```

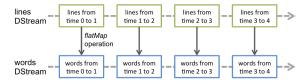

# Example - Word Count (4/6)

- ▶ Map the words DStream to a DStream of (word, 1).
- ► Get the frequency of words in each batch of data.
- ► Finally, print the result.

```
val pairs = words.map(word => (word, 1))
val wordCounts = pairs.reduceByKey(_ + _)
wordCounts.print()
```

# Example - Word Count (5/6)

▶ Start the computation and wait for it to terminate.

```
// Start the computation
ssc.start()

// Wait for the computation to terminate
ssc.awaitTermination()
```

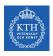

#### Example - Word Count (6/6)

```
val conf = new SparkConf().setMaster("local[2]").setAppName("NetworkWordCount")
val ssc = new StreamingContext(conf, Seconds(1))

val lines = ssc.socketTextStream("localhost", 9999)
val words = lines.flatMap(_.split(" "))
val pairs = words.map(word => (word, 1))
val wordCounts = pairs.reduceByKey(_ + _)
wordCounts.print()

ssc.start()
ssc.start()
ssc.awaitTermination()
```

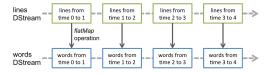

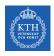

# Window Operations (1/2)

- ► Spark provides a set of transformations that apply to a over a sliding window of data.
- ▶ A window is defined by two parameters: window length and slide interval.
- ► A tumbling window effect can be achieved by making slide interval = window length

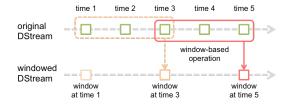

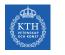

# Window Operations (2/2)

- window(windowLength, slideInterval)
  - Returns a new DStream which is computed based on windowed batches.
- ▶ reduceByWindow(func, windowLength, slideInterval)
  - Returns a new single-element DStream, created by aggregating elements in the stream over a sliding interval using func.
- ► reduceByKeyAndWindow(func, windowLength, slideInterval)
  - Called on a DStream of (K, V) pairs.
  - Returns a new DStream of (K, V) pairs where the values for each key are aggregated using function func over batches in a sliding window.

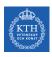

#### Example - Word Count with Window

```
val conf = new SparkConf().setMaster("local[2]").setAppName("NetworkWordCount")
val ssc = new StreamingContext(conf, Seconds(1))

val lines = ssc.socketTextStream("localhost", 9999)
val words = lines.flatMap(_.split(" "))
val pairs = words.map(word => (word, 1))
val windowedWordCounts = pairs.reduceByKeyAndWindow(_ + _, Seconds(30), Seconds(10))
windowedWordCounts.print()

ssc.start()
ssc.awaitTermination()
```

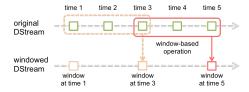

- ► Accumulate and aggregate the results from the start of the streaming job.
- ▶ Need to check the previous state of the RDD in order to do something with the current RDD.
- ► Spark supports stateful streams.

▶ It is mandatory that you provide a checkpointing directory for stateful streams.

```
val ssc = new StreamingContext(conf, Seconds(1))
ssc.checkpoint("path/to/persistent/storage")
```

#### Stateful Stream Operations

- ► mapWithState
  - It is executed only on set of keys that are available in the last micro batch.

```
def mapWithState[StateType, MappedType](spec: StateSpec[K, V, StateType, MappedType]):
    DStream[MappedType]
StateSpec.function(updateFunc)
val updateFunc = (batch: Time, key: String, value: Option[Int], state: State[Int])
```

Define the update function (partial updates) in StateSpec.

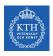

### Example - Stateful Word Count (1/4)

```
val ssc = new StreamingContext(conf, Seconds(1))
ssc.checkpoint(".")
val lines = ssc.socketTextStream(IP, Port)
val words = lines.flatMap(_.split(" "))
val pairs = words.map(word => (word, 1))
val stateWordCount = pairs.mapWithState(StateSpec.function(updateFunc))
val updateFunc = (key: String, value: Option[Int], state: State[Int]) => {
 val newCount = value.getOrElse(0)
 val oldCount = state.getOption.getOrElse(0)
  val sum = newCount + oldCount
  state.update(sum)
  (kev, sum)
```

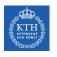

# Example - Stateful Word Count (2/4)

- ▶ The first micro batch contains a message a.
- updateFunc = (key: String, value: Option[Int], state: State[Int]) => (key, sum)
- ► Input: key = a, value = Some(1), state = 0
- ► Output: key = a, sum = 1

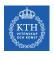

# Example - Stateful Word Count (3/4)

- ▶ The second micro batch contains messages a and b.
- updateFunc = (key: String, value: Option[Int], state: State[Int]) => (key, sum)
- ▶ Input: key = a, value = Some(1), state = 1
- ▶ Input: key = b, value = Some(1), state = 0
- ► Output: key = a, sum = 2
- ► Output: key = b, sum = 1

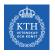

# Example - Stateful Word Count (4/4)

- ▶ The third micro batch contains a message b.
- updateFunc = (key: String, value: Option[Int], state: State[Int]) => (key, sum)
- ▶ Input: key = b, value = Some(1), state = 1
- ► Output: key = b, sum = 2

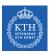

# Google Dataflow and Beam

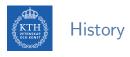

- ► Google's Zeitgeist: tracking trends in web queries.
- Builds a historical model of each query.
- ► Google discontinued Zeitgeist, but most of its features can be found in Google Trends.

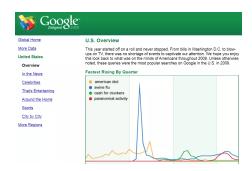

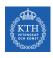

#### MillWheel Dataflow

- ▶ MillWheel is a framework for building low-latency data-processing applications.
- ► A dataflow graph of transformations (computations).
- ► Stream: unbounded data of (key, value, timestamp) records.
  - Timestamp: event-time

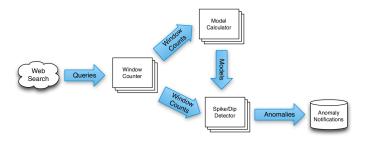

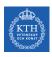

#### Key Extraction Function and Computations

- ► Stream of (key, value, timestamp) records.
- ▶ Key extraction function: specified by the stream consumer to assign keys to records.
- ▶ Computation can only access state for the specific key.
- Multiple computations can extract different keys from the same stream.

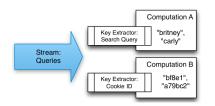

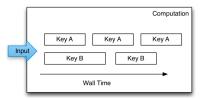

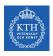

#### Persistent State

- ► Keep the states of the computations
- ► Managed on per-key basis
- ► Stored in Bigtable or Spanner
- ► Common use: aggregation, joins, ...

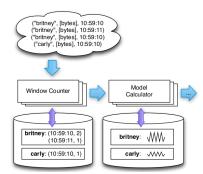

- ► Emitted records are checkpointed before delivery.
  - The checkpoints allow fault-tolerance.
- ▶ When a delivery is ACKed the checkpoints can be garbage collected.
- ▶ If an ACK is not received, the record can be re-sent.
- ► Exactly-one delivery: duplicates are discarded by MillWheel at the recipient.

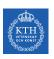

## What is Google Cloud Dataflow?

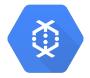

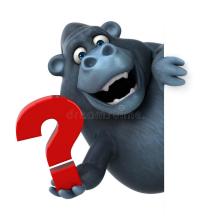

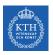

### Google Cloud Dataflow (1/2)

► Google managed service for unified batch and stream data processing.

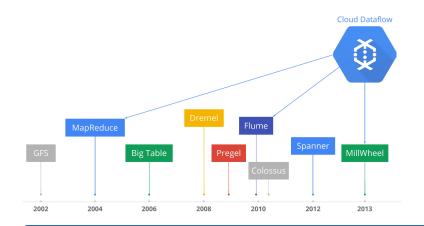

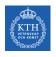

## Google Cloud Dataflow (2/2)

- ► Open source Cloud Dataflow SDK
- Express your data processing pipeline using FlumeJava.
- ▶ If you run it in batch mode, it executed on the MapReduce framework.
- ▶ If you run it in streaming mode, it is executed on the MillWheel framework.

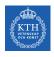

#### Programming Model

- ▶ Pipeline, a directed graph of data processing transformations
- Optimized and executed as a unit
- ► May include multiple inputs and multiple outputs
- May encompass many logical MapReduce or Millwheel operations

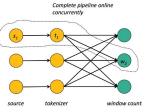

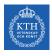

#### Windowing and Triggering

- ▶ Windowing determines where in event time data are grouped together for processing.
  - Fixed time windows (tumbling windows)
  - Sliding time windows
  - Session windows
- ► Triggering determines when in processing time the results of groupings are emitted as panes.
  - Time-based triggers
  - Data-driven triggers
  - Composit triggers

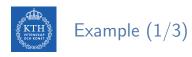

► Batch processing

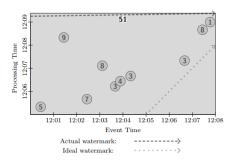

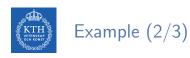

- ► Trigger at period (time-based triggers)
- ► Trigger at count (data-driven triggers)

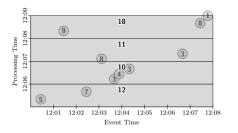

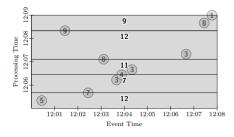

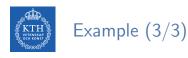

- ► Fixed window, trigger at period (micro-batch)
- ► Fixed window, trigger at watermark (streaming)

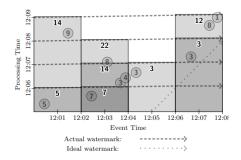

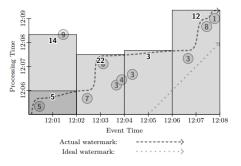

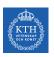

## Where is Apache Beam?

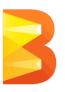

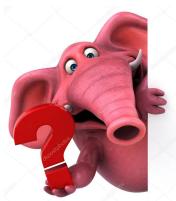

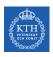

#### From Google Cloud Dataflow to Apache Beam

- ▶ In 2016, Google Cloud Dataflow team announced its intention to donate the programming model and SDKs to the Apache Software Foundation.
- ► That resulted in the incubating project Apache Beam.

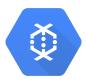

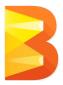

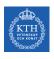

#### **Programming Components**

- ► Pipelines
- ► PCollections
- ► Transforms
- ► I/O sources and sinks

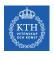

#### Pipelines (1/2)

- ► A pipeline represents a data processing job.
- ▶ Directed graph of operating on data.
- ► A pipeline consists of two parts:
  - Data (PCollection)
  - Transforms applied to that data

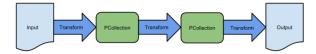

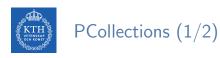

- ► A parallel collection of records
- Immutable
- Must specify bounded or unbounded

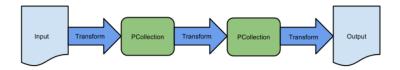

```
// Create a Java Collection, in this case a List of Strings.
static final List<String> LINES = Arrays.asList("line 1", "line 2", "line 3");
PipelineOptions options = PipelineOptionsFactory.create();
Pipeline p = Pipeline.create(options);
// Create the PCollection
p.apply(Create.of(LINES)).setCoder(StringUtf8Coder.of())
```

- ► A processing operation that transforms data
- ► Each transform accepts one (or multiple) PCollections as input, performs an operation, and produces one (or multiple) new PCollections as output.
- ► Core transforms: ParDo, GroupByKey, Combine, Flatten

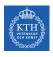

#### Transformations - ParDo

▶ Processes each element of a PCollection independently using a user-provided DoFn.

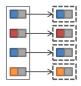

```
// The input PCollection of Strings.
PCollection<String> words = ...;

// The DoFn to perform on each element in the input PCollection.
static class ComputeWordLengthFn extends DoFn<String, Integer> { ... }

// Apply a ParDo to the PCollection "words" to compute lengths for each word.
PCollection<Integer> wordLengths = words.apply(ParDo.of(new ComputeWordLengthFn()));
```

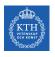

#### Transformations - GroupByKey

► Takes a PCollection of key-value pairs and gathers up all values with the same key.

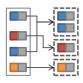

```
// A PCollection of key/value pairs: words and line numbers.
PCollection<KV<String, Integer>> wordsAndLines = ...;

// Apply a GroupByKey transform to the PCollection "wordsAndLines".
PCollection<KV<String, Iterable<Integer>>> groupedWords = wordsAndLines.apply(
    GroupByKey.<String, Integer>create());
```

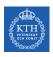

#### Transformations - Join and CoGroubByKey

► Groups together the values from multiple PCollections of key-value pairs.

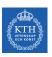

#### Example: HashTag Autocompletion (1/3)

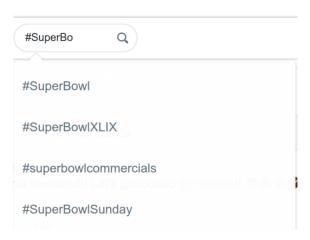

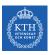

#### Example: HashTag Autocompletion (2/3)

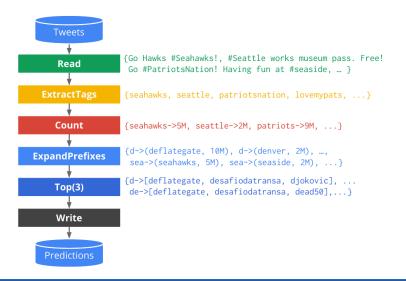

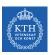

#### Example: HashTag Autocompletion (3/3)

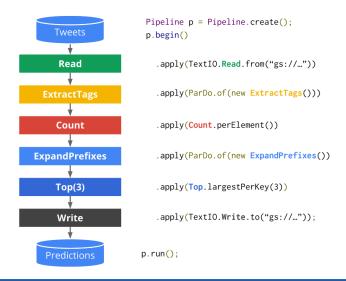

#### ► Fixed time windows

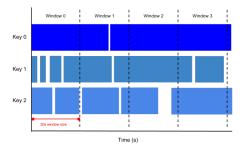

```
PCollection<String> items = ...;
PCollection<String> fixedWindowedItems = items.apply(
   Window.<String>into(FixedWindows.of(Duration.standardSeconds(30))));
```

#### ► Sliding time windows

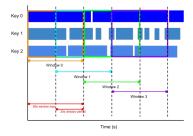

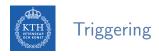

► E.g., emits results one minute after the first element in that window has been processed.

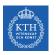

# Summary

# Summary

- Spark
  - Mini-batch processing
  - DStream: sequence of RDDs
  - RDD and window operations
  - Structured streaming
- ► Google cloud dataflow
  - Pipeline
  - PCollection: windows and triggers
  - Transforms

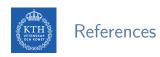

- ▶ M. Zaharia et al., "Spark: The Definitive Guide", O'Reilly Media, 2018 Chapters 20-23.
- ▶ M. Zaharia et al., "Discretized Streams: An Efficient and Fault-Tolerant Model for Stream Processing on Large Clusters", HotCloud'12.
- ► T. Akidau et al., "MillWheel: fault-tolerant stream processing at internet scale", VLDB 2013.
- ► T. Akidau et al., "The dataflow model: a practical approach to balancing correctness, latency, and cost in massive-scale, unbounded, out-of-order data processing", VLDB 2015.
- ► The world beyond batch: Streaming 102 https://www.oreilly.com/ideas/the-world-beyond-batch-streaming-102

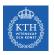

## Questions?